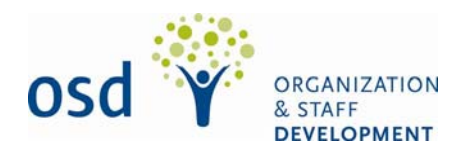

# **Step-by-Step LMS Login Instructions For Manitoba Government Employees**

### **Step 1 Finding your User Name:**

You will need a user name to login to the LMS.

Your user name is your personnel number, which can be found on the top left corner of your pay advice.

 **For example:** If your personnel number on your pay advice is **123456**, then your user name is **123456**

### **User names must have 6 characters**

If your personnel number has less than 6 characters you must add the number of zeros to make 6 characters to the front of your employee number.

 **For example:** If your personnel number on your pay advice is **3456**, you must add 2 zeros in front of it to create your user name, which should look like this **003456** 

## **Step 2 Creating your Password:**

You will need a password to login to the LMS.

You will create your password by taking:

- the last 4 numbers from your user name
- and the first 3 letters of your last name

**Note:** the first letter must be capitalized, and the rest are lower case.

 **For example:** Jane Smith's personnel number from her pay advice is **123456**; which means her user name is **123456**. Jane's password will be **3456Smi**

If your last name contains less than 3 letters, you will need to add the number 1 at the end of the password.

 **For example:** If your last name is Ng and your user name is 456789 your password would be **6789Ng1** 

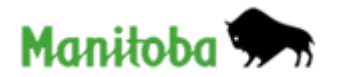

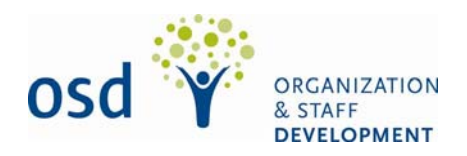

## **Step 3 Logging into the LMS:**

Once you know your user name and password you are ready to type that information into the login page.

 **For example:** Jane would enter her user name and password into the login page and click enter as follows:

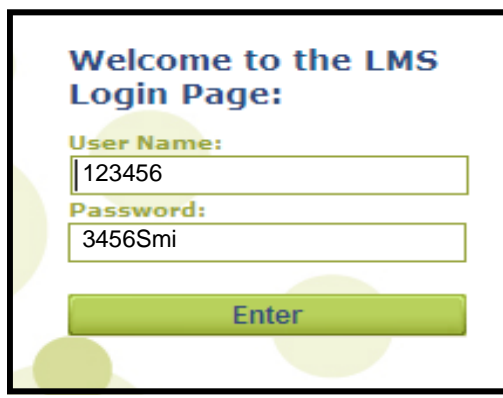

## **Step 4 Changing Your Password:**

After the first time you log in, you will be asked to change your password.

### **Your new passwords must be:**

- No more than 7 characters long
- Composed of a combination of upper and lower case letters, numbers and special characters of your choice
- Some examples of special characters are:

$$
4: ? ! * + % - < > \textcircled{2} [ \text{N} / \text{s} \text{N} ]
$$

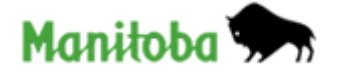